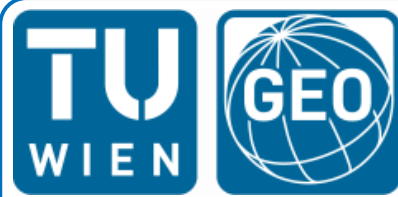

VIENNA UNIVERSITY OF TECHNOLOGY DEPARTMENT OF GEODESY AND GEOINFORMATION **RESEARCH GROUPS** PHOTOGRAMMETRY & REMOTE SENSING

#### **2nd EuroSDR Workshop** *High Density Image Matching for DSM Computation*

#### Results from Participant: TU Vienna

Dr. Camillo Ressl

[car@ipf.tuwien.ac.at](mailto:car@ipf.tuwien.ac.at)

Department of Geodesy and Geoinformation Vienna University of Technology [www.geo.tuwien.ac.at](http://www.geo.tuwien.ac.at)

## Software used: Match-T 5.5

- § Cost based Matching (CBM) similar to SGM
- § Default: matches every 3<sup>rd</sup> pixel (also every 1<sup>st</sup> or 2<sup>nd</sup> possible)
- § Match-T itself matches **only one image pair** for each XY-location
	- BUT: the error of the 3D point decreases with the number of rays:

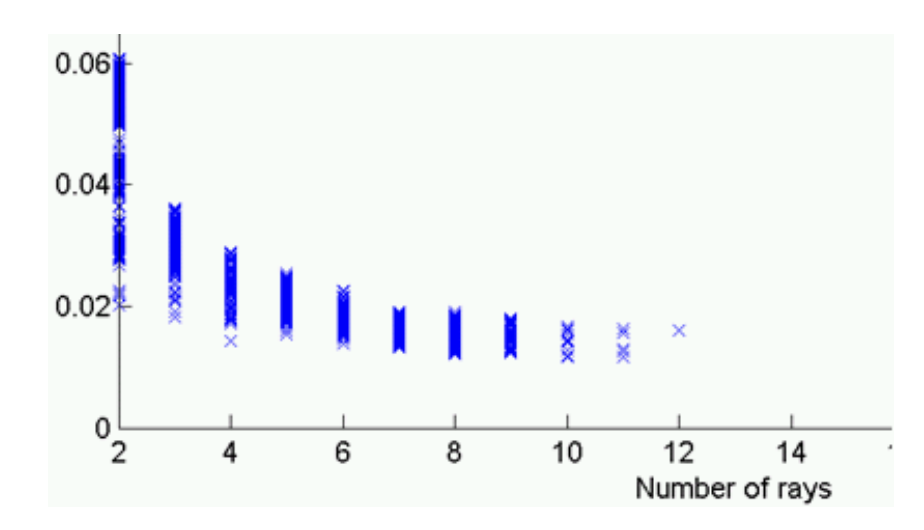

#### *Using >2 overlapping images increases:*

- *accuracy*
- *reliability*
- *completeness*

Exploit high image overlap using Match-T by matching overlapping image pairs and fusion of the pair wise matched DSMs

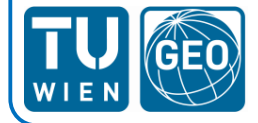

## Layout of overlapping images

forward/side overlap: 60% / 60% forward/side overlap: 80% / 50%

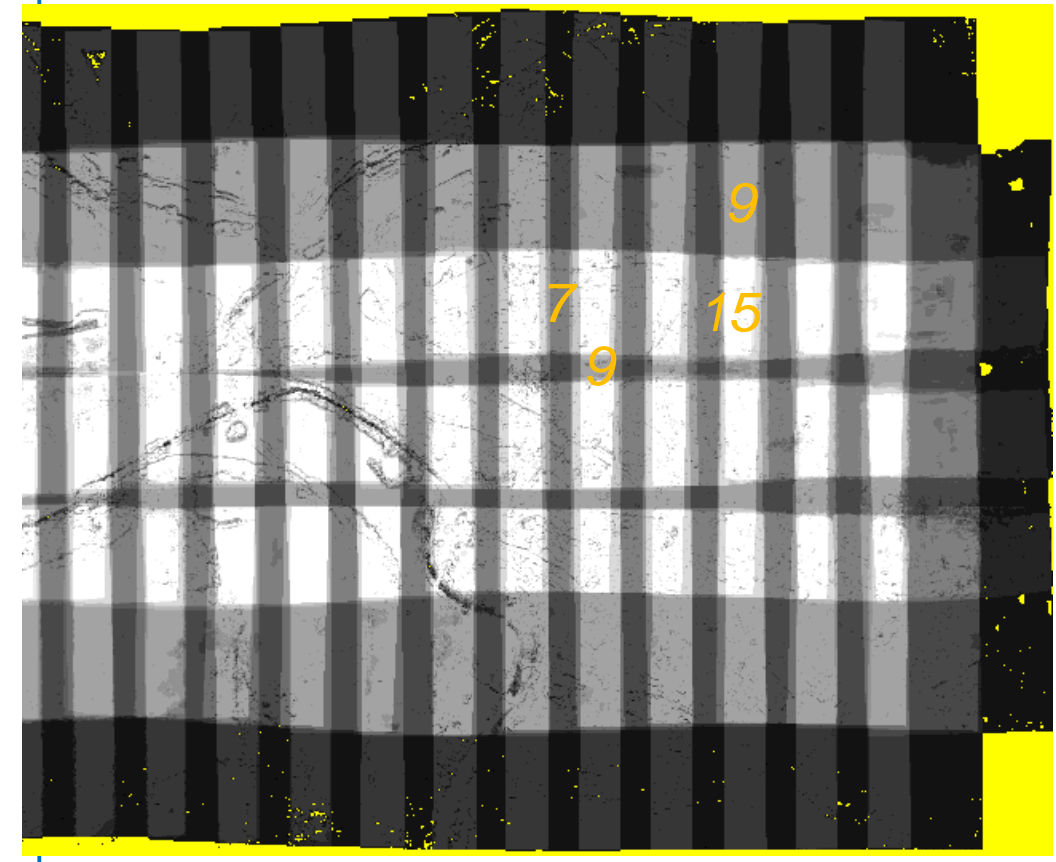

inhomogeneous coverage: 7 or 15 pairs homogeneous coverage: 14 pairs

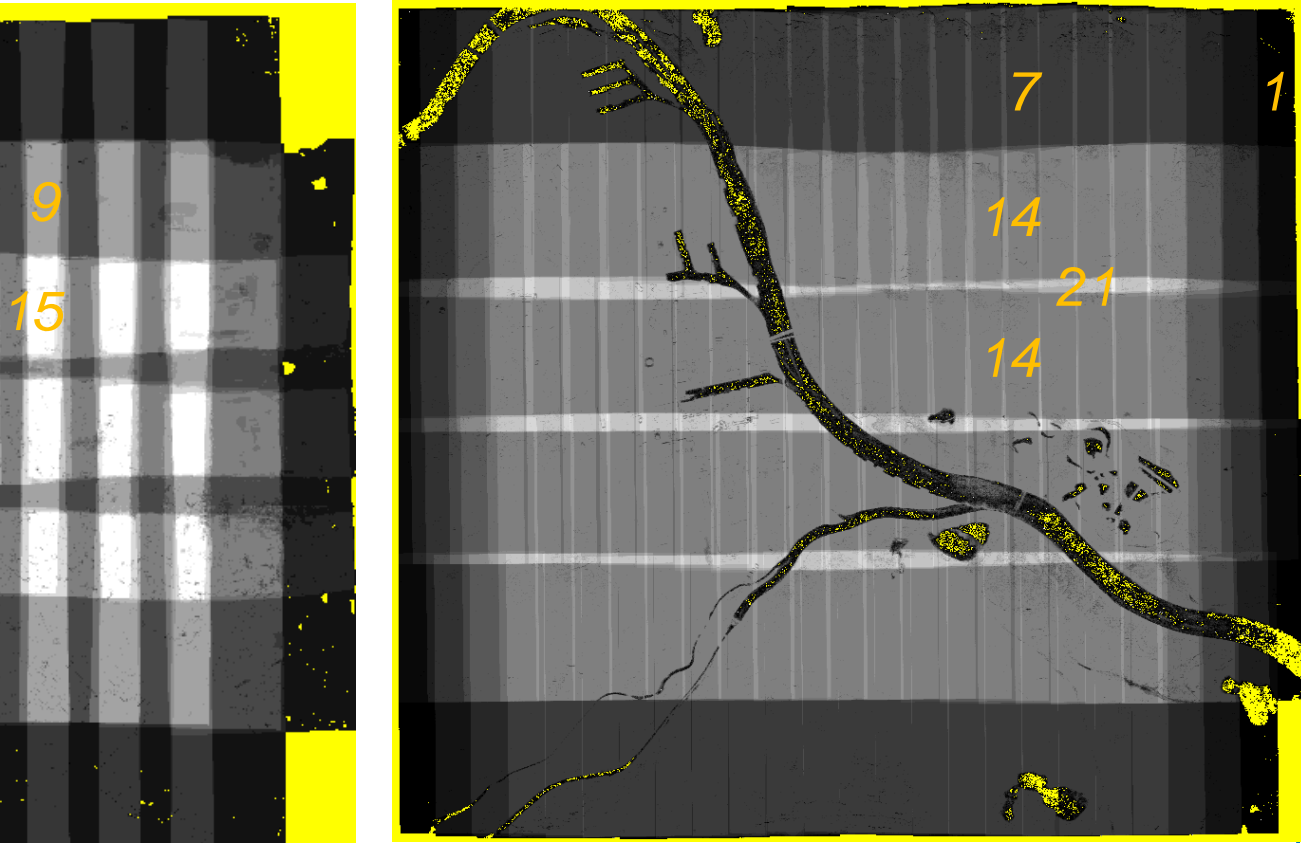

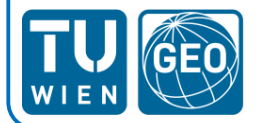

use overlap (n-1)/n (e.g. 50%, 66%, 75%, 80%,…) to get homogeneous coverage (i.e. each point is in exactly **n** images)

# Fusing the DSMs of image pairs

- § Run Match-T on every possible image pair (within each strip; or across strip)
- § e.g. forward lap 80% à pairs with 80%, 60%, 40% and 20% overlap
- § Match-T returns point cloud PTS
- § Interpolation of PTS to yield congruent DSMs

*Stack of n DSMs (one for each image pair)*

*à Fusion of n DSMs: median, standard deviation (sigMAD)*

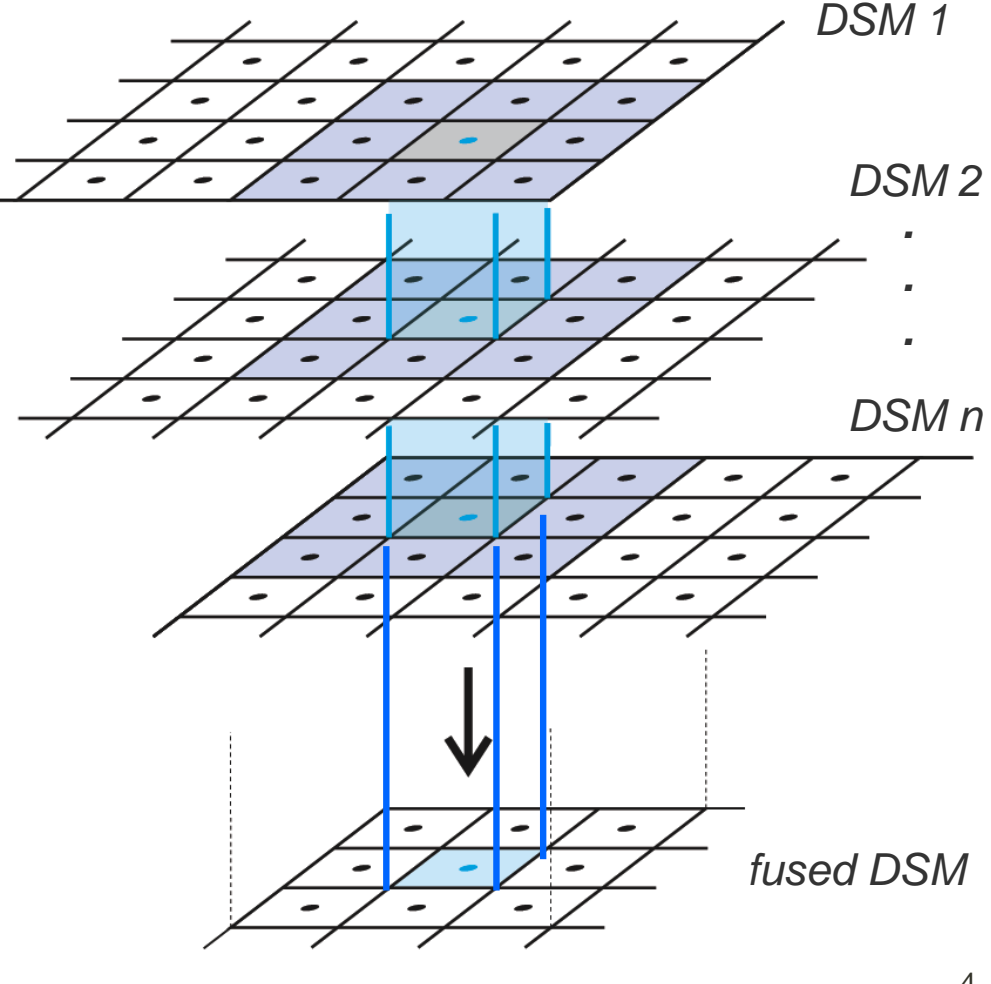

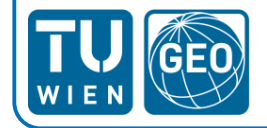

### Comparison: Match-T-direct vs. Fusion

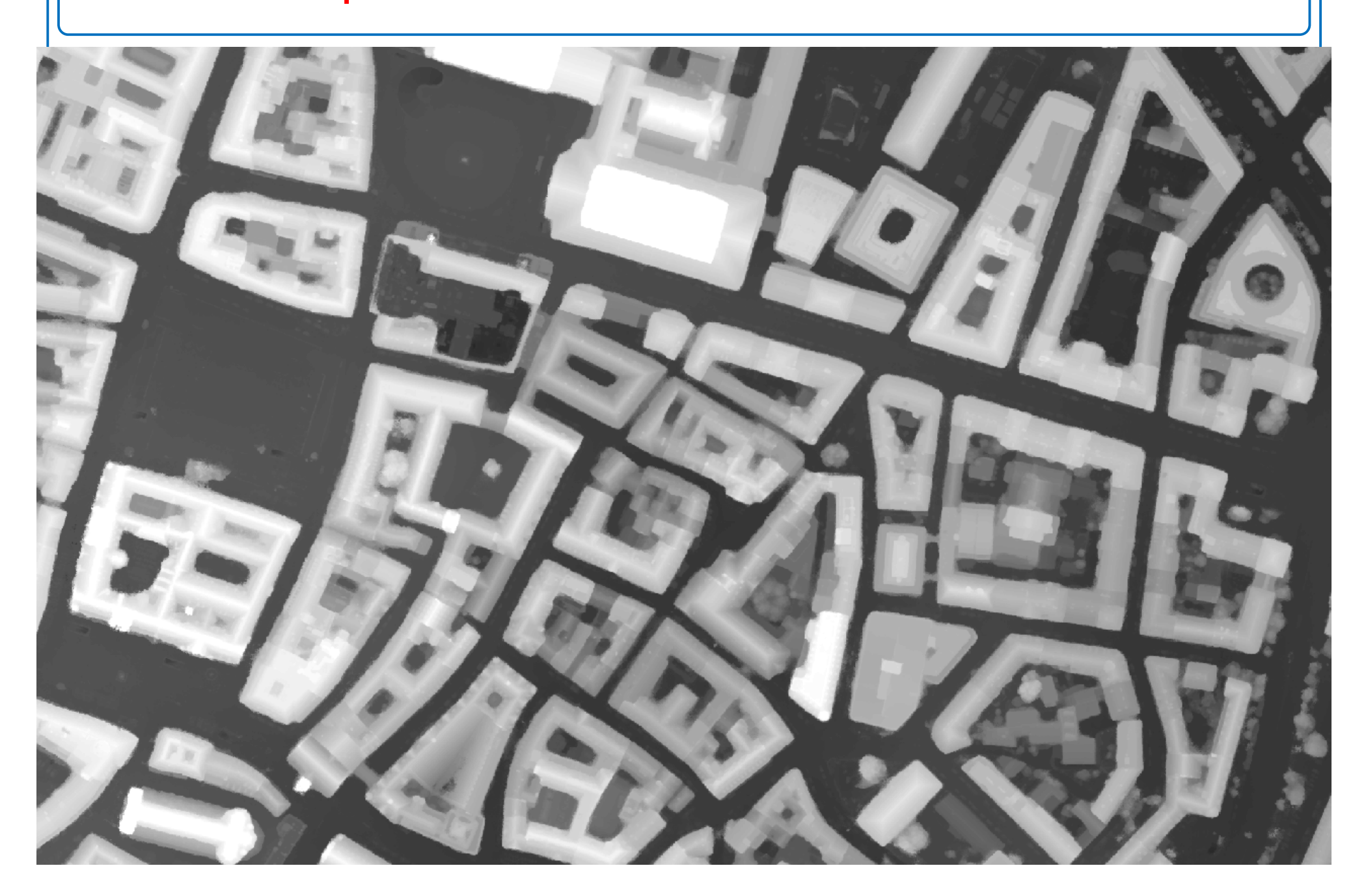

### Comparison: **Match-T-direct** vs. Fusion

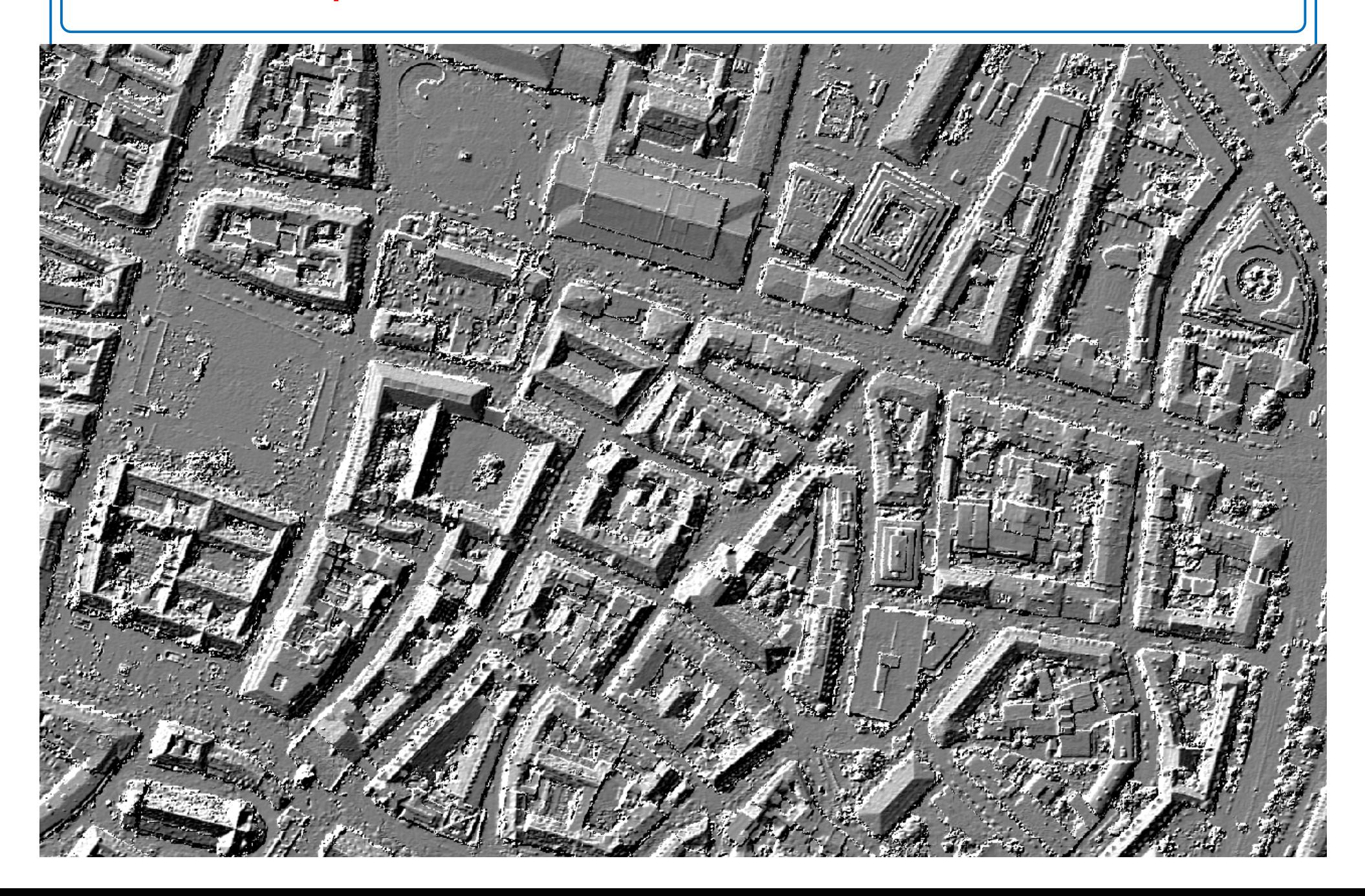

### Comparison: Match-T-direct vs. **Fusion**

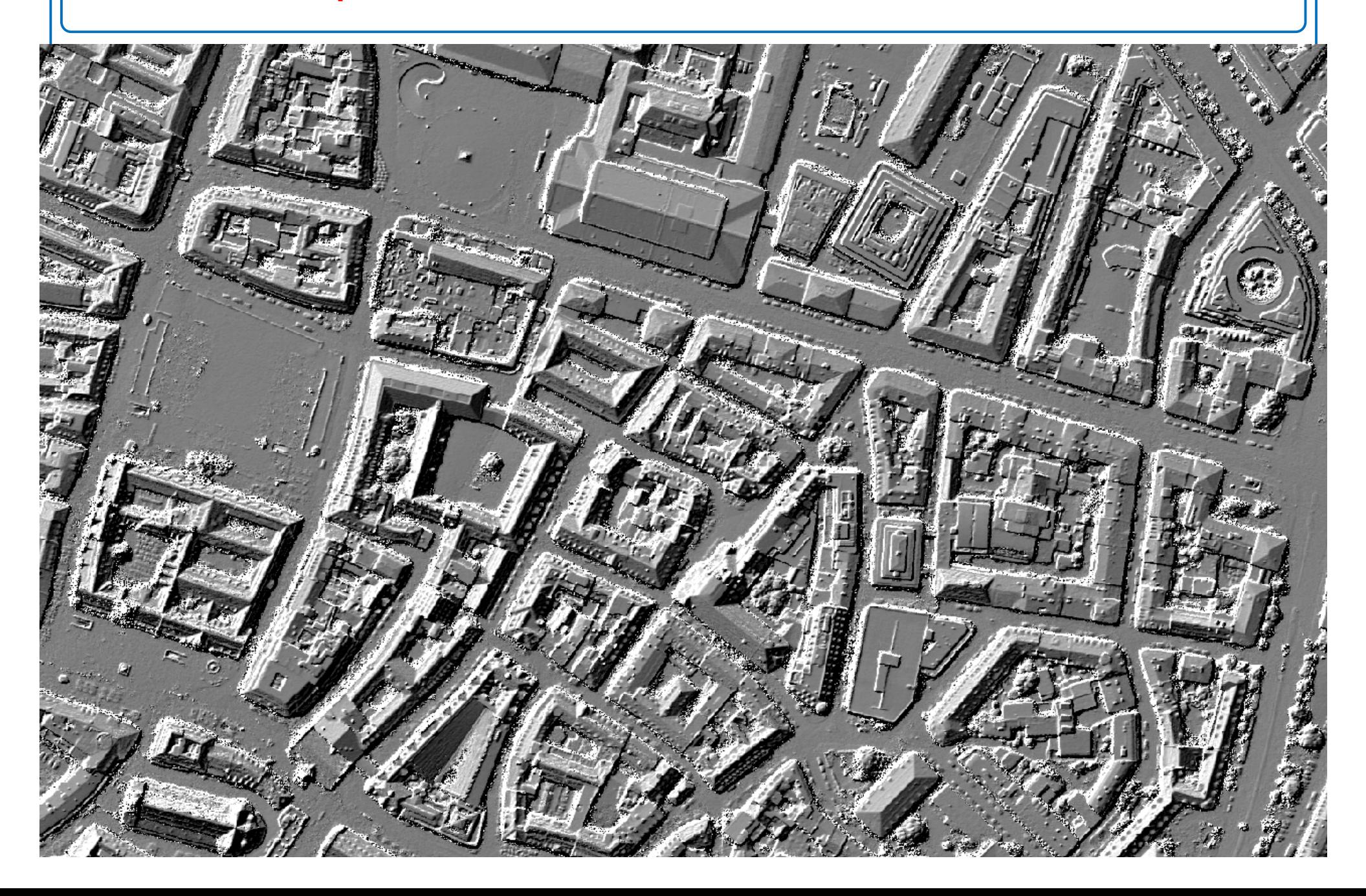

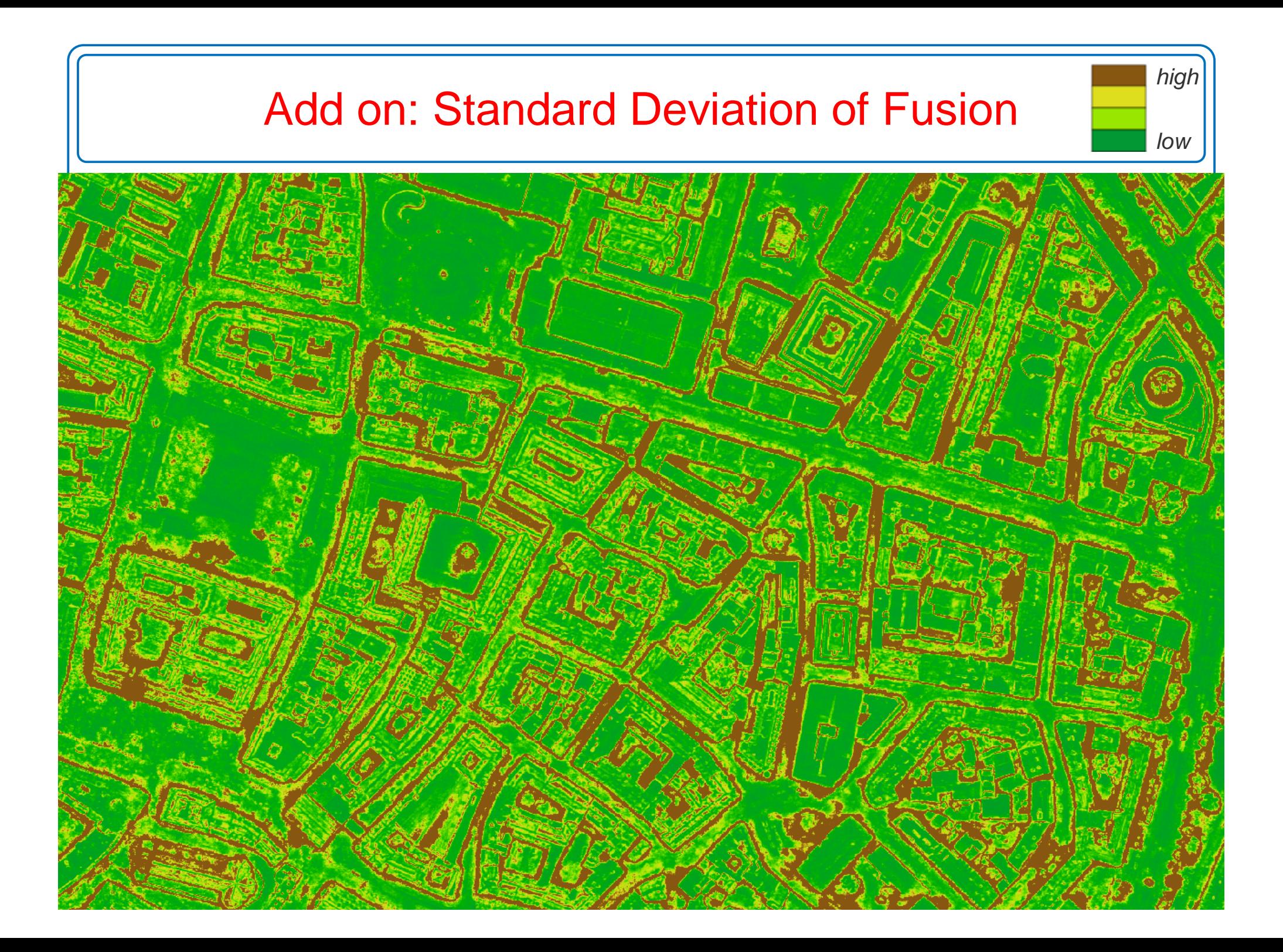

# Fusion: number of DSMs (i.e. image pairs)

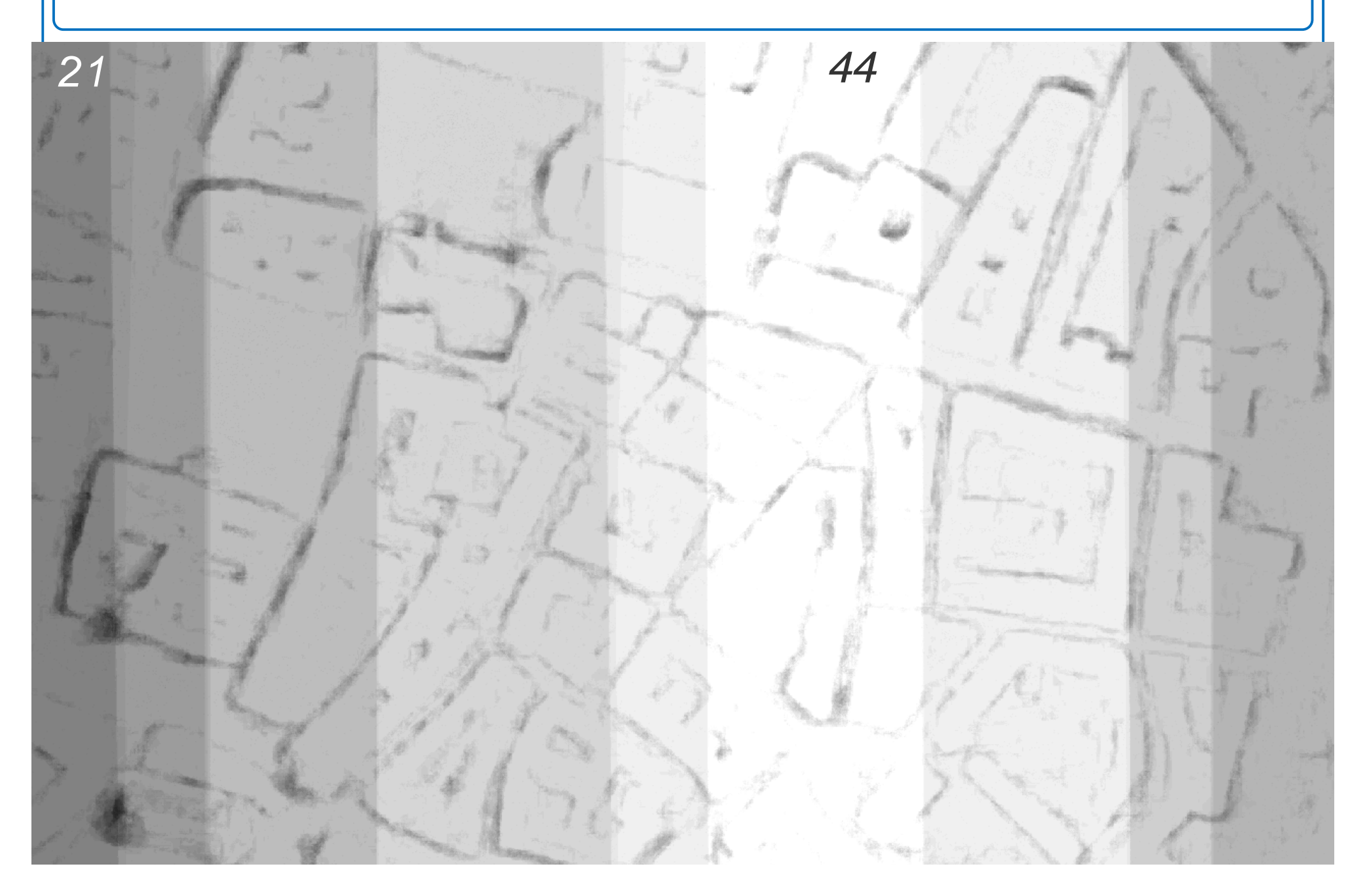

# Munich: image GSD 10cm, Grid **25**cm

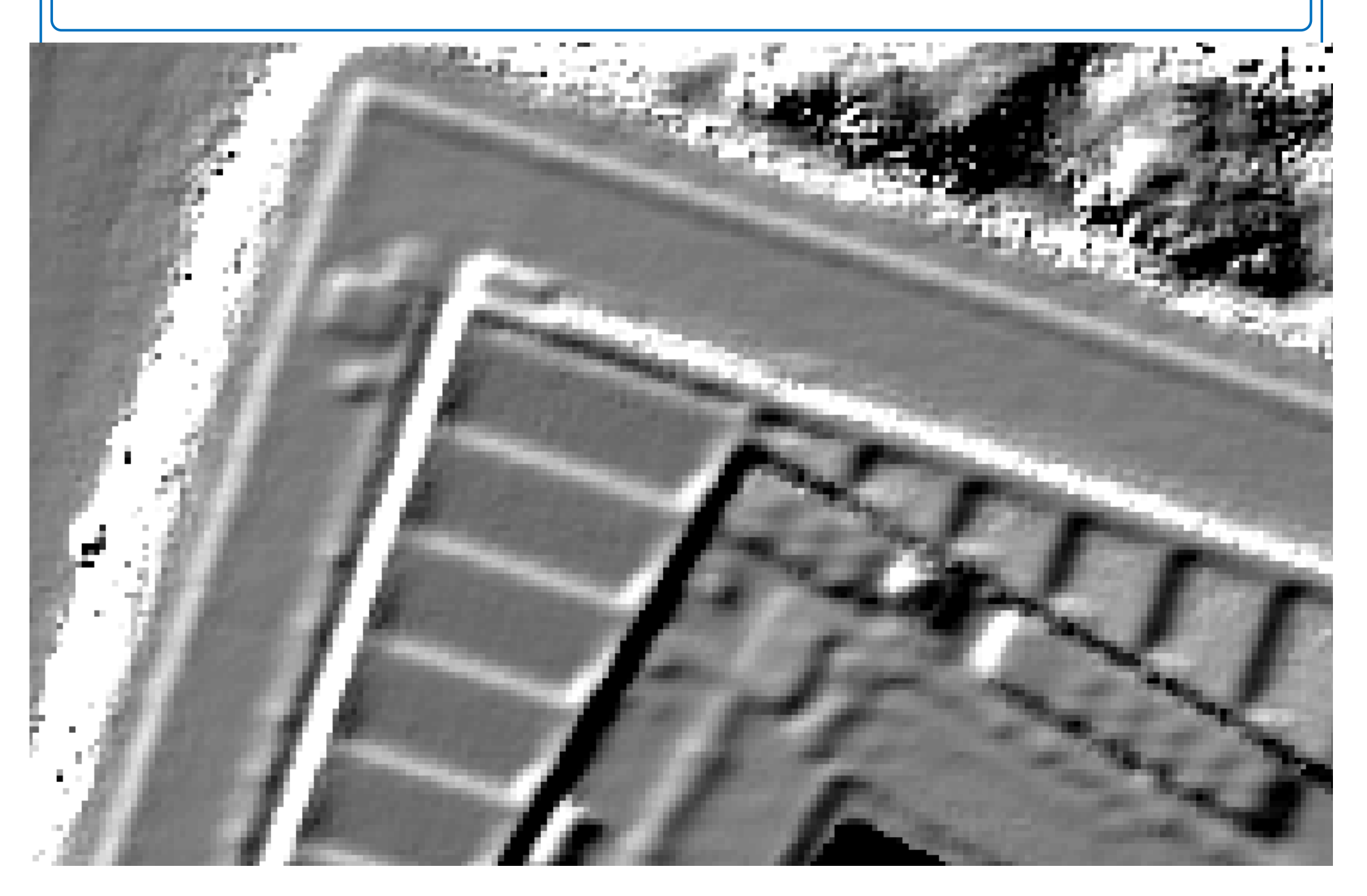

# Munich: image GSD 10cm, Grid **10**cm

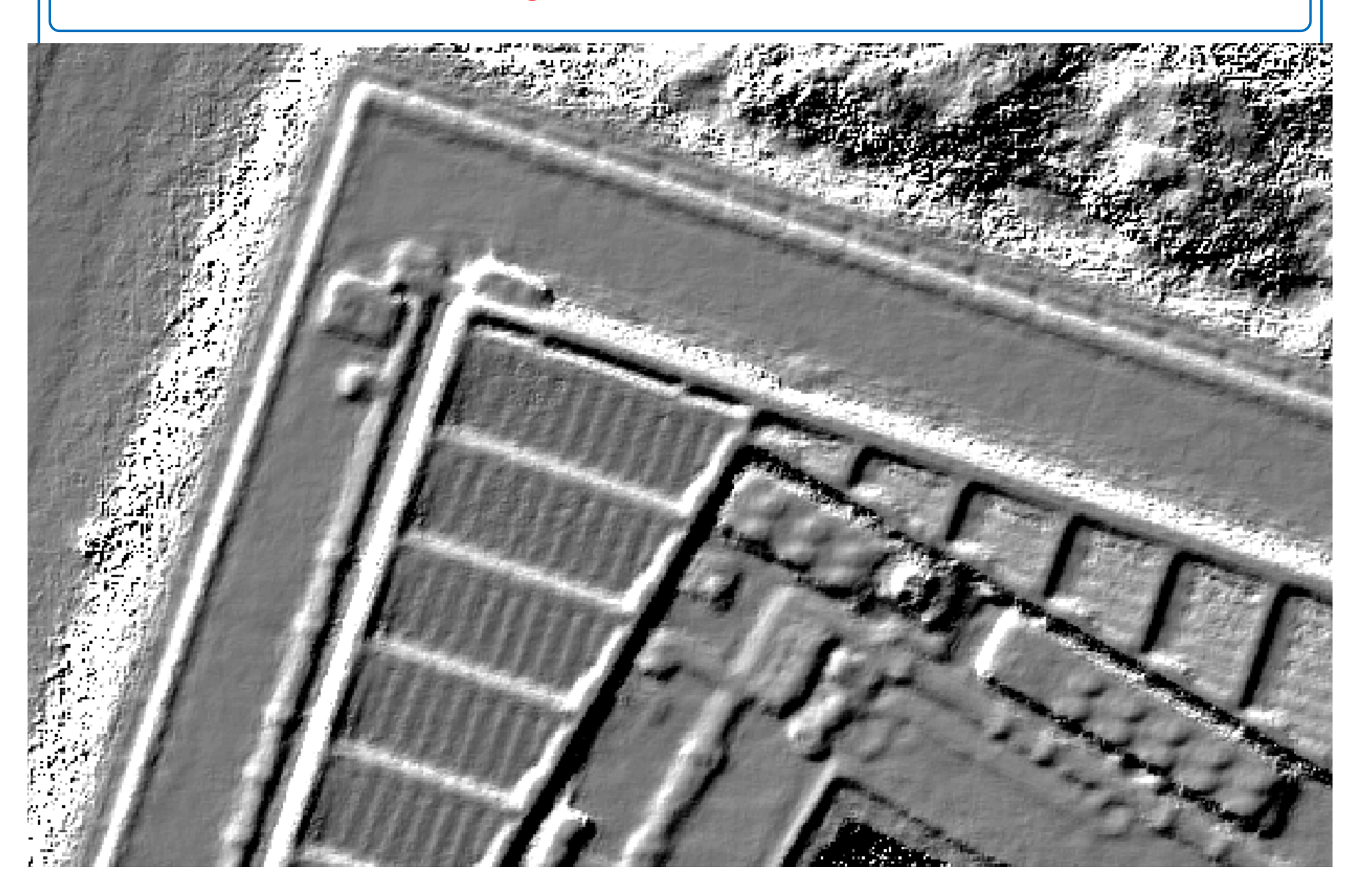

# Munich: image GSD 10cm

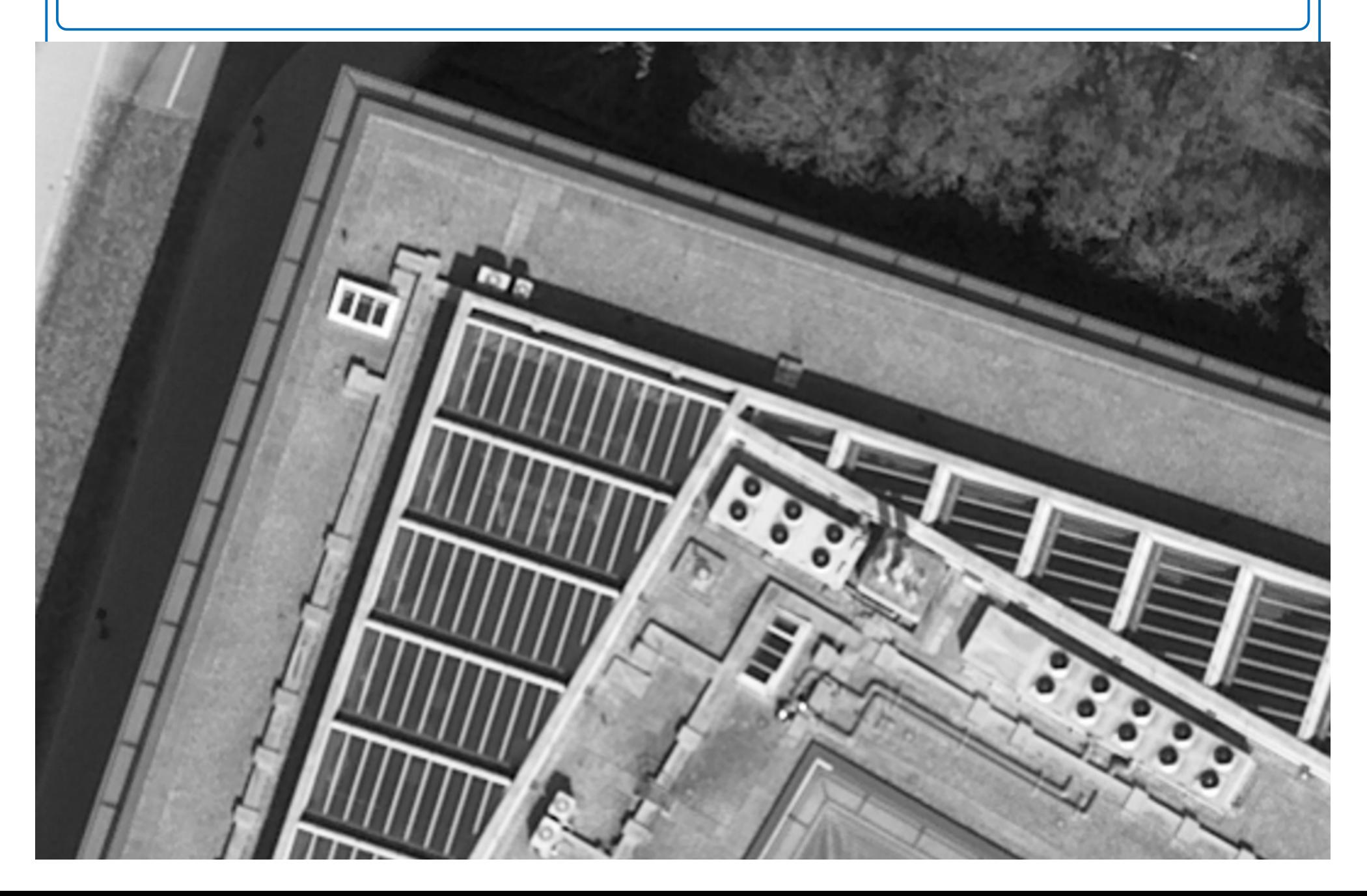

### Munich: Hardware & Runtime

- § Processor: Intel Core i7 CPU, 3GHz, 8 cores; Memory: 8GB; 15 images on net drive
- $\S$  Processing times for grid width = GSD = 10cm

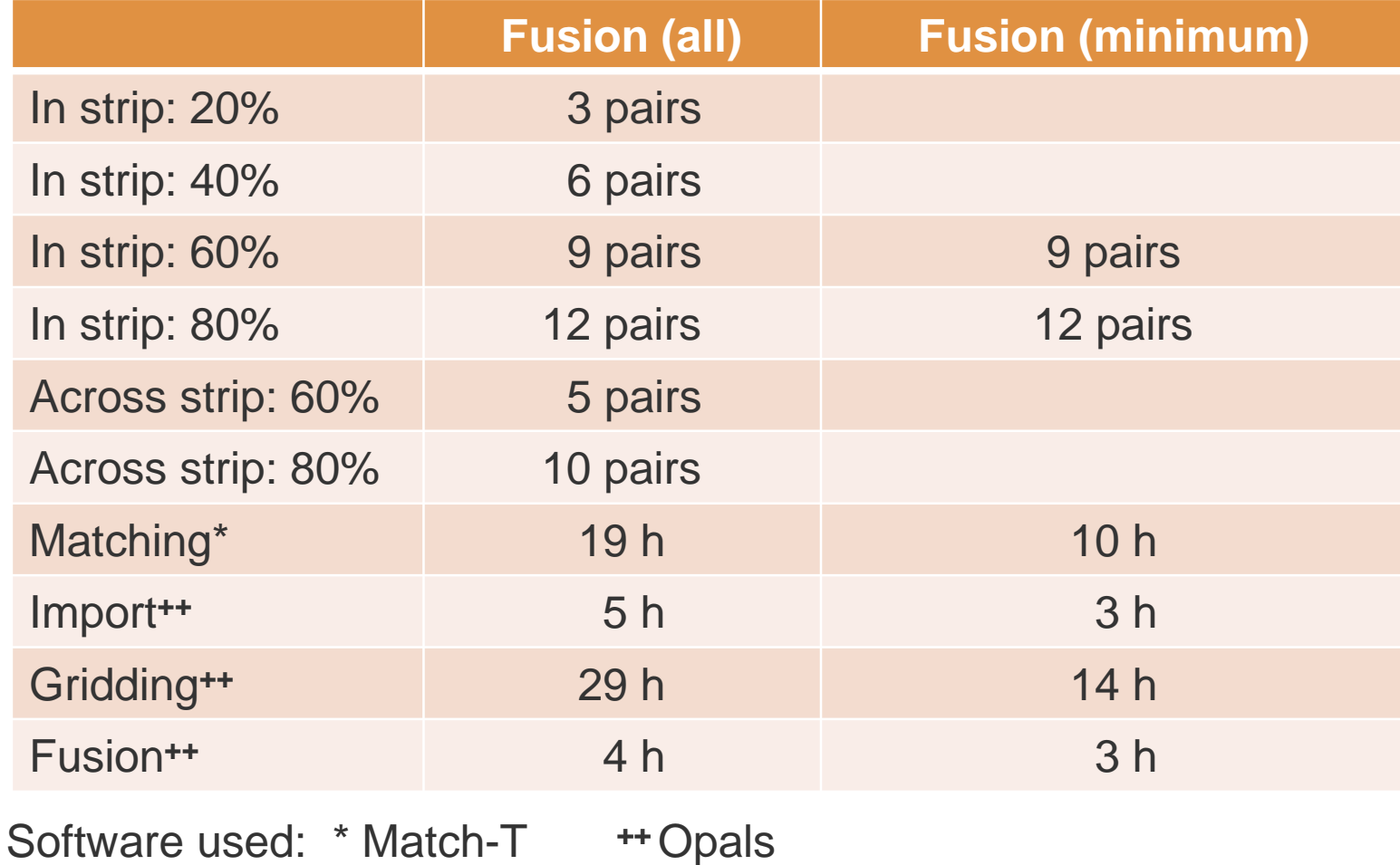

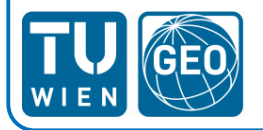

## Vaihingen: Hardware & Runtime

- § Processor: Intel Core i7 CPU, 3GHz, 8 cores; Memory: 8GB; 36 images on net drive
- $\S$  Processing times for grid width = GSD = 20cm

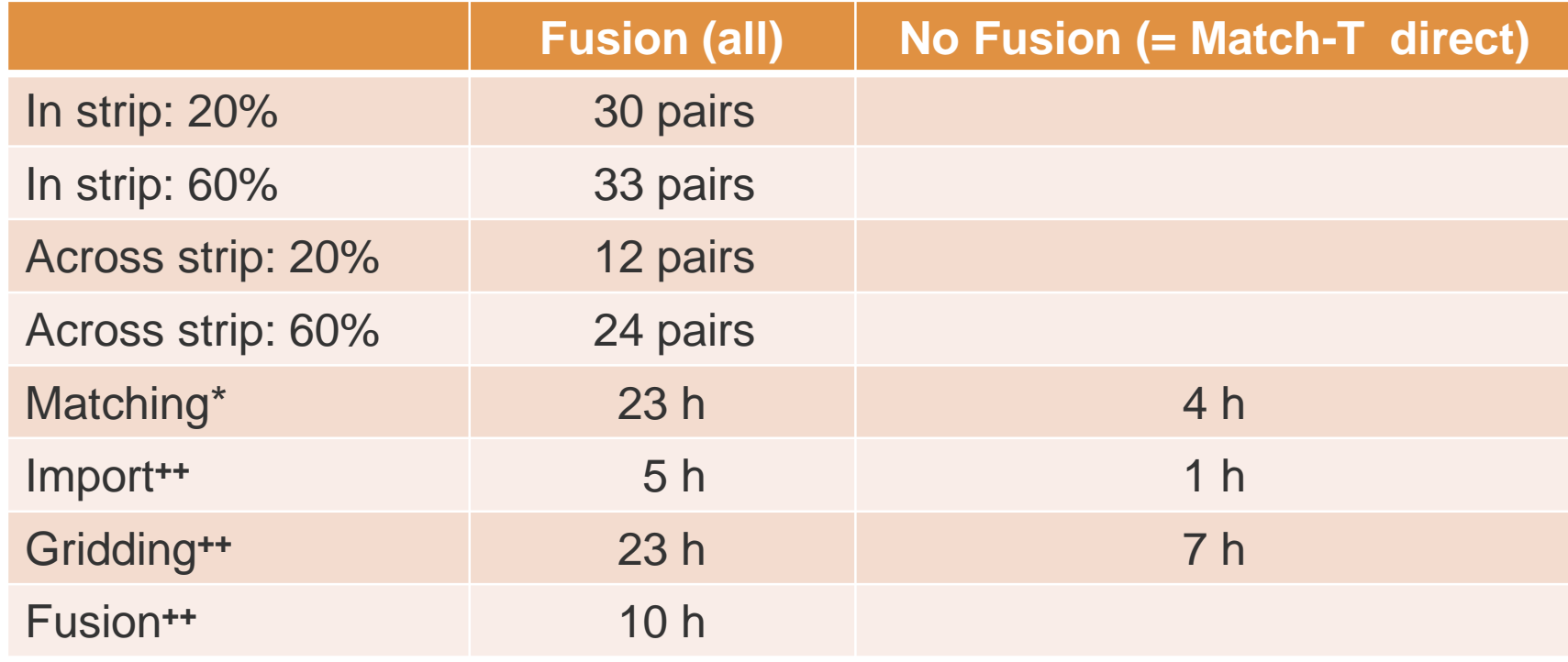

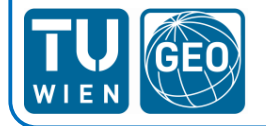

# **Conclusion**

- $\S$  Match-T: dense Matching  $\sim$  SGM
- § Match-T direct: very fast, but no multi image matching
- § Pseudo multi image possible by pair wise matching and DSM fusion
- § Details of fusion are subject of future research:
	- selection of pairs with which overlap(s)?
	- only within strip, or also across strip?
	- method of fusion in city areas?
	- All above not necessary, because Inpho comes up with own fusion method?
- § Grid width == GSD not useful, factor 2 or 3 seams appropriate
- § Take care of homogenous image overlap! à use 75%, 80%, …

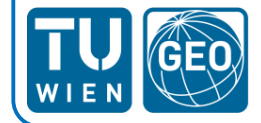

### Vaihingen: image GSD 20cm, Grid **20**cm

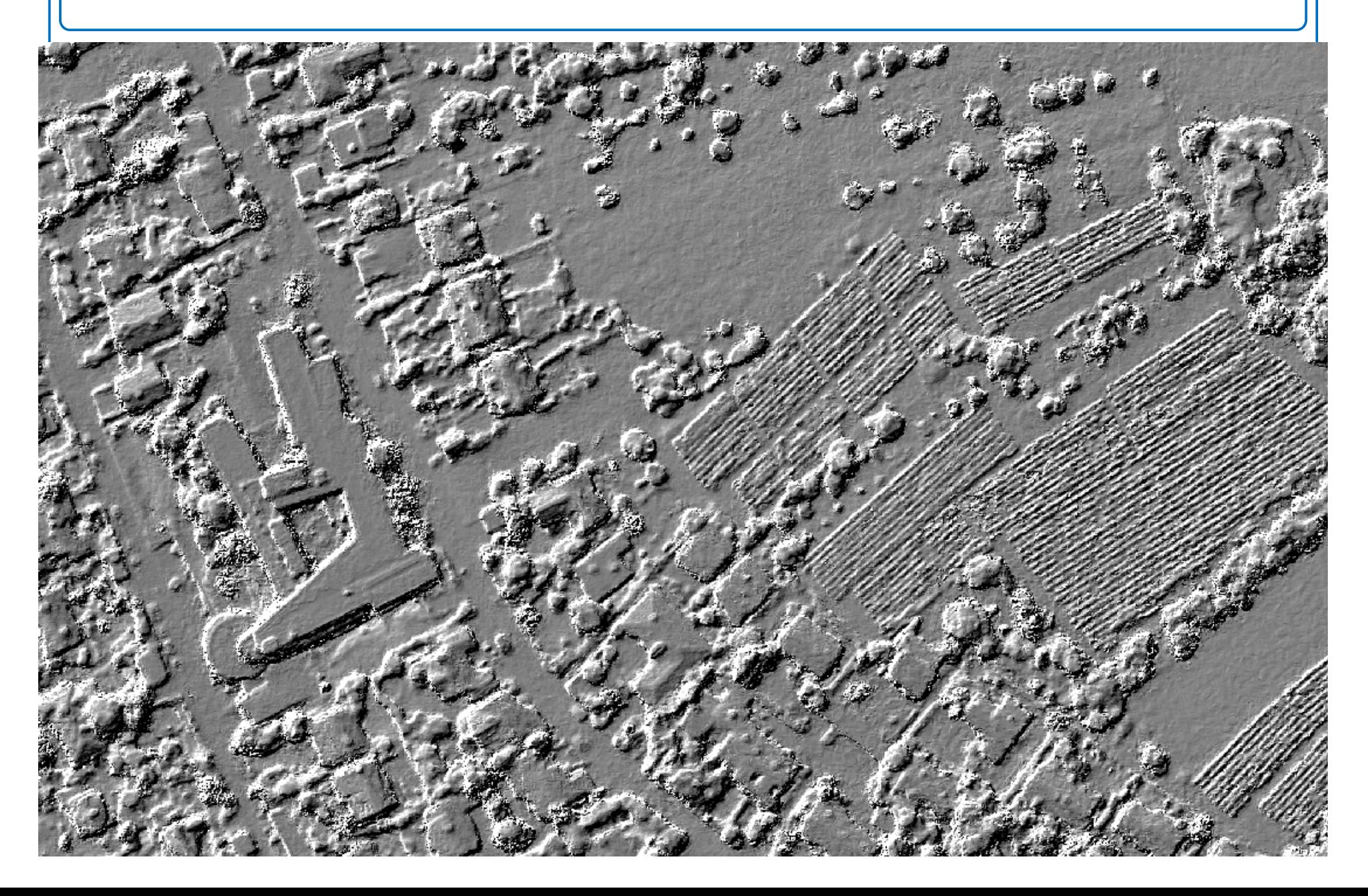

# Vaihingen: image GSD 20cm, Grid **50**cm

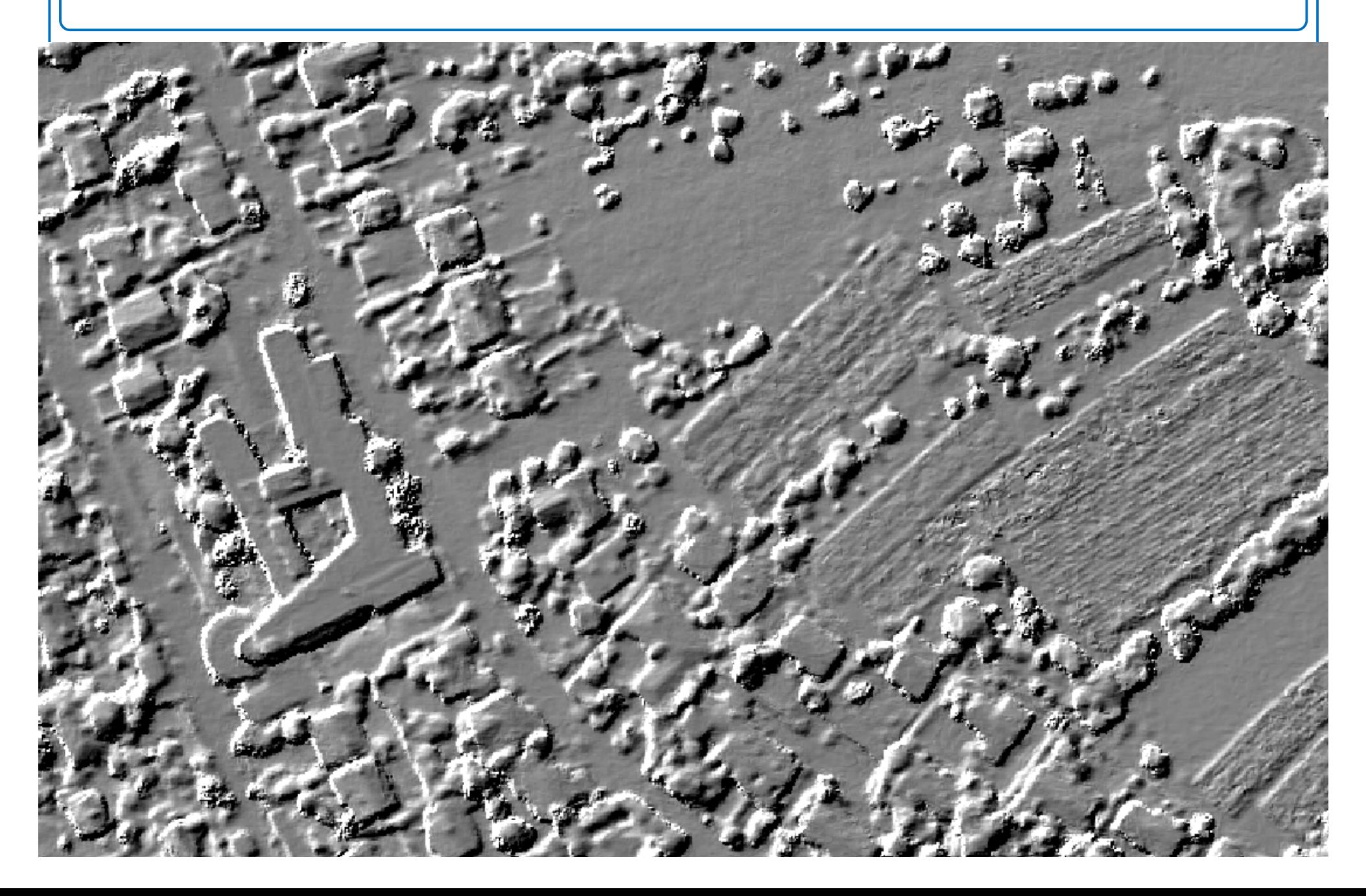

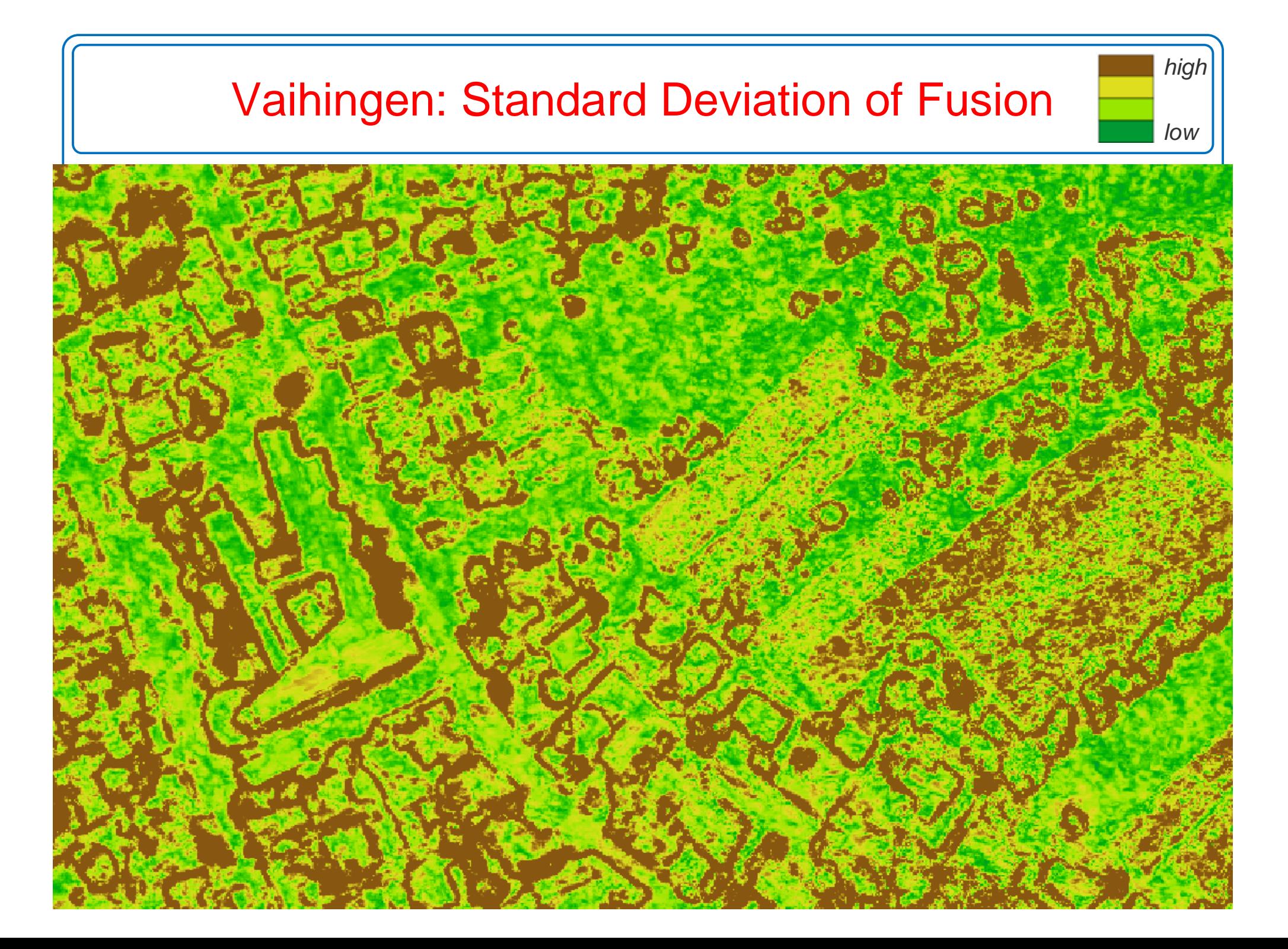

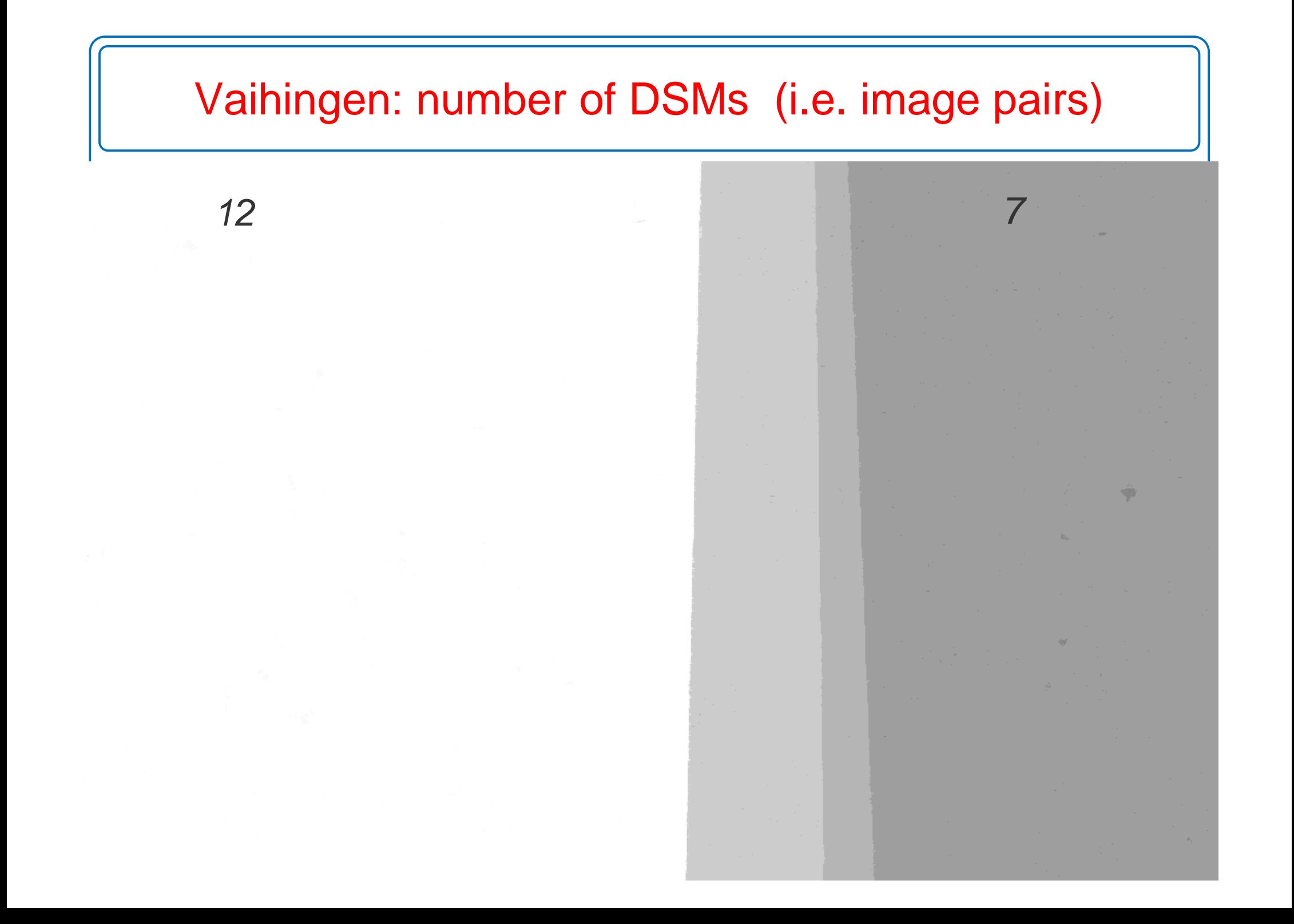

# Vaihingen: image GSD 20cm, Grid **50**cm (Match-T direct)

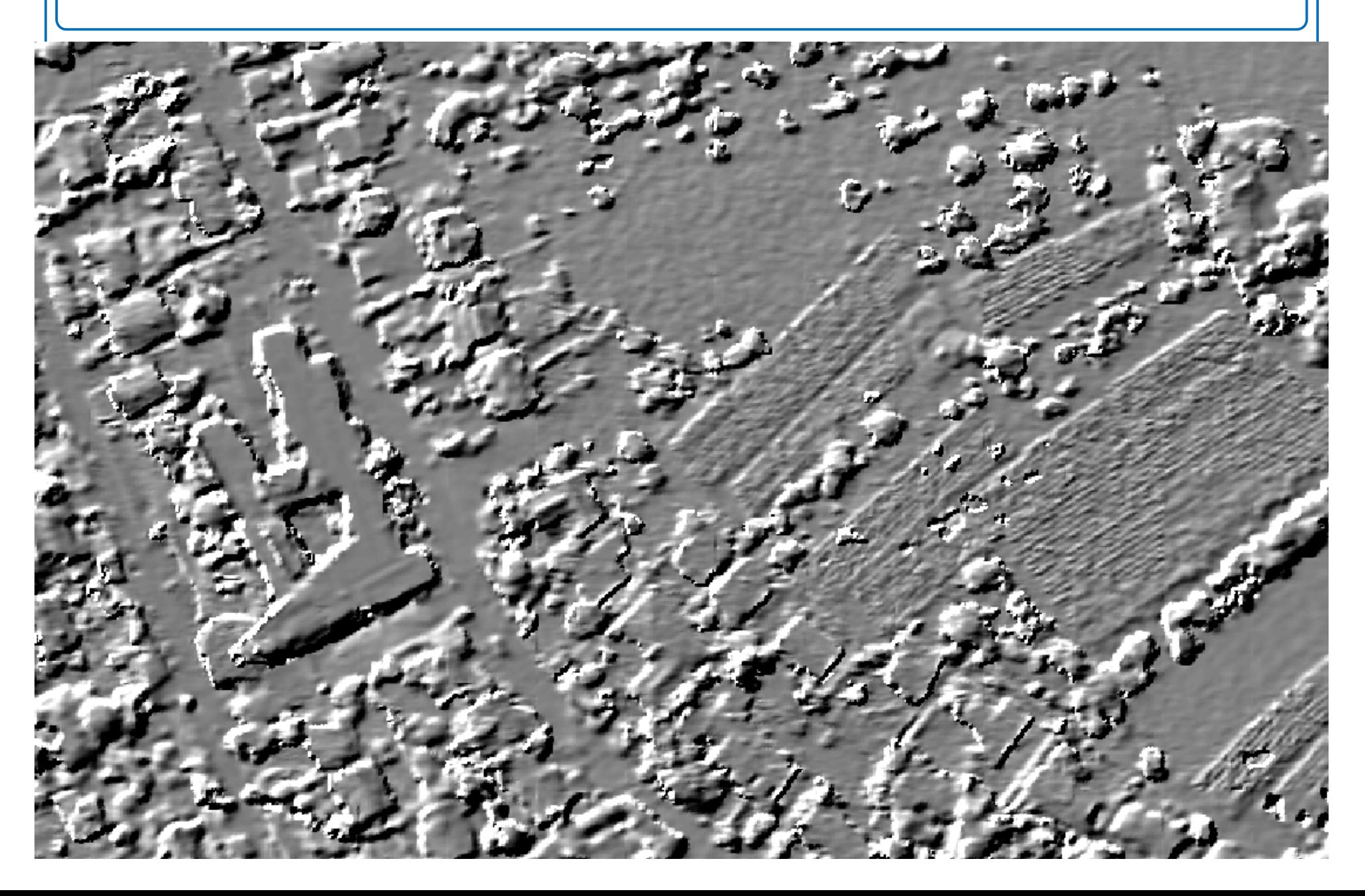

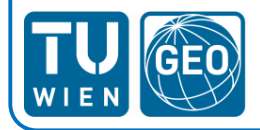